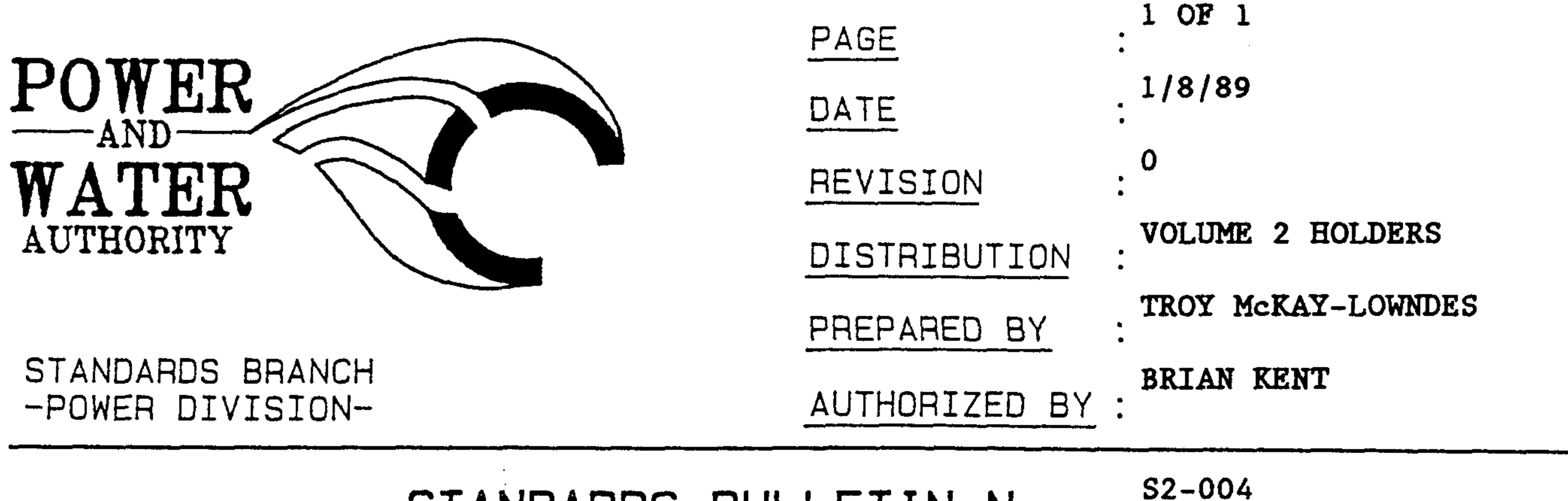

STANDARDS BULLETIN No.

OUTDOOR OIL INSULATED RING MAIN UNITS **SUBJECT** 

The "Lucy" ring main units previously used in outdoor installations have a long delivery time of 26 weeks from the U.K. and stocks of this unit are not held by agents in Australia.

It is, therefore, imperative for maintenance purposes that spares be kept in stock.

Two "Lucy" RMU's will be put into stock and it is intended that they be used for direct replacement if one breaks down in the field.

For any new installations, it is recommended that we use Long and Crawford ring main units as they are available ex-stock Australia and have a 6-week delivery time.

The Long and Crawford ring main unit is now the standard item and the "Lucy" units will be gradually phased out.

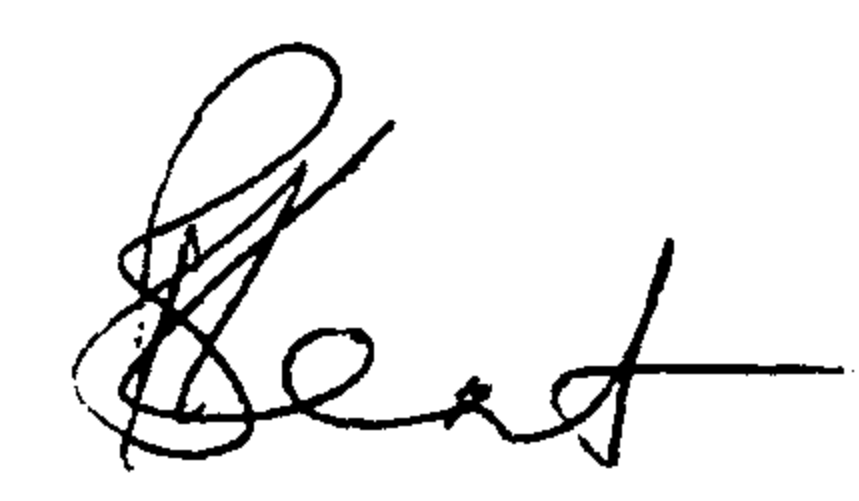

 $\label{eq:2.1} \frac{1}{\sqrt{2}}\int_{\mathbb{R}^3}\frac{1}{\sqrt{2}}\left(\frac{1}{\sqrt{2}}\right)^2\left(\frac{1}{\sqrt{2}}\right)^2\left(\frac{1}{\sqrt{2}}\right)^2\left(\frac{1}{\sqrt{2}}\right)^2\left(\frac{1}{\sqrt{2}}\right)^2\left(\frac{1}{\sqrt{2}}\right)^2.$ 

TROY MCKAY-LOWNDES A/STANDARDS MANAGER POWER

Should there be any comments or enquiries regarding Standards Publications, please contact the Standards Manager Power, Power and Water Authority. PO Box 1921, Darwin NT 0801 or Ph. (089) 827075